EPFL ENAC TRANSP-OR

Prof. M. Bierlaire - Dr. de Lapparent - Dr. Sharif

Decision-aid Methodologies in Transportation Spring 2016

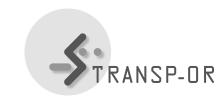

## **EXERCISE SESSION 8**

We advise you to regularly consult the webpage of the course, available at:

http://transp-or.epfl.ch/courses/decisionAid2016/index.php

There you will find all the documents related to the course, including the instructions and the necessary files for the exercise sessions that will take place during the labs, the course presentations, and other relevant documents.

The principal aim of the lab exercises is to use the BIOGEME software to calibrate (estimate) the different types of discrete choice models that are introduced in the theory lectures. During the labs you will apply several types of discrete choice modeling specifications to model and forecast behavior in concrete choice situations. For this purpose, you will rely on various empirical case studies.

The objective of this first exercise session is to:

- take a look at the different case studies that will be used during the exercise sessions,
- get familiar with BIOGEME (step by step example).

Go to the laboratories tab on the course webpage to find .pdf files for each case study, containing the following information :

- description of the choice context,
- methodology of the data collection,
- description of the available data,
- statistics on certain data variables.

mbi/ek-afa